## **Autofocus**

## What is Autofocus?

Autofocus allows to automatically select the best focus area and focus on it.

## How to use autofocus

In the 'Autofocus' tool ('Hardware' tab, right panel) press Left/Right, depending on which camera you want to use for autofocus. 'Autofocus Search' slider allows to select the searching distance for autofocus. The larger the distance, the longer time it will take.

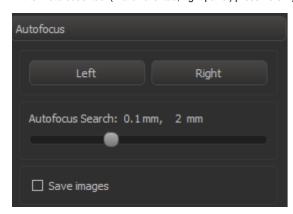